ФЕДЕРАЛЬНОЕ АГЕНТСТВО ЖЕЛЕЗНОДОРОЖНОГО ТРАНСПОРТА Улан-Удэнский колледж железнодорожного транспорта филиал Федерального государственного бюджетного образовательного учреждения высшего образования «Иркутский государственный университет путей сообщения» (УУКЖТ ИрГУПС)

# **РАБОЧАЯ УЧЕБНАЯ ПРОГРАММА ДИСЦИПЛИНЫ**

## **ОП.08. ИНФОРМАЦИОННЫЕ ТЕХНОЛОГИИ В ПРОФЕССИОНАЛЬНОЙ ДЕЯТЕЛЬНОСТИ**

#### **для специальности**

### **38.02.01 Экономика и бухгалтерский учет (по отраслям)**

*Базовая подготовка среднего профессионального образования*

*Очная форма обучения на базе основного общего образования / среднего общего образования* 

Улан-Удэ – 2022

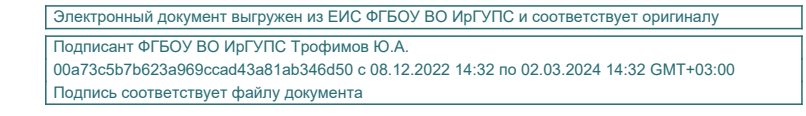

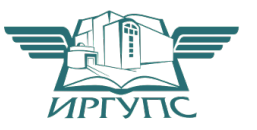

Рабочая учебная программа дисциплины разработана на основе федерального государственного образовательного стандарта среднего профессионального образования по специальности 38.02.01 Экономика и бухгалтерский учет (по отраслям), утвержденного приказом Министерства образовании и науки РФ от 5 февраля 2018 г. № 69 с изменениями и дополнениями) с учетом примерной основной образовательной программы по данной специальности (базовая подготовка) и рабочей программы воспитания по специальности 38.02.01 Экономика и бухгалтерский учет (по отраслям).

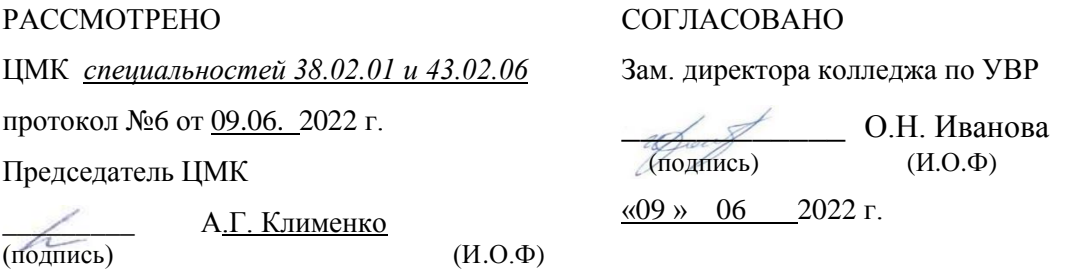

#### Разработчик:

*Тимофеев В.В.,* преподаватель высшей квалификационной категории

# **СОДЕРЖАНИЕ**

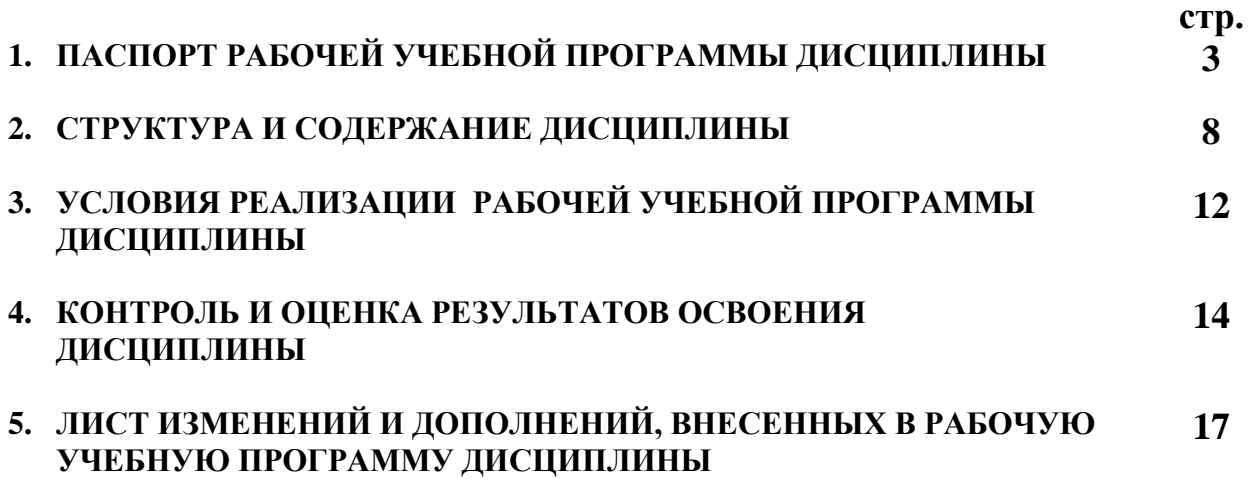

### **1. ПАСПОРТ РАБОЧЕЙ УЧЕБНОЙ ПРОГРАММЫ ДИСЦИПЛИНЫ**

ОП.08. Информационные технологии в профессиональной деятельности

### **1.1. Область применения рабочей учебной программы**

Рабочая учебная программа дисциплины является частью программы подготовки специалистов среднего звена в соответствии с ФГОС по специальности 38.02.01 Экономика и бухгалтерский учет (по отраслям), укрупненной группы 38.00.00 Экономика и управление.

### **1.2. Место дисциплины в структуре программы подготовки специалистов среднего звена:**

входит в общепрофессиональные дисциплины профессионального учебного цикла.

### **1.3. Цели и задачи дисциплины – требования к результатам освоения дисциплины:**

В результате освоения дисциплины обучающийся должен уметь:

- использовать информационные ресурсы для поиска и хранения информации;

- обрабатывать текстовую и табличную информацию;

- использовать деловую графику и мультимедиа-информацию;

- создавать презентации;

- применять антивирусные средства защиты информации;

- читать (интерпретировать) интерфейс специализированного программного обеспечения, находить контекстную помощь, работать с документацией;

- применять специализированное программное обеспечение для сбора, хранения и обработки бухгалтерской информации в соответствии с изучаемыми профессиональными модулями;

- пользоваться автоматизированными системами делопроизводства;

- применять методы и средства защиты бухгалтерской информации.

В результате освоения дисциплины обучающийся должен знать:

- основные методы и средства обработки, хранения, передачи и накопления информации;

- назначение, состав, основные характеристики организационной и компьютерной техники;

- основные компоненты компьютерных сетей, принципы пакетной передачи данных, организацию межсетевого взаимодействия;

- назначение и принципы использования системного и прикладного программного обеспечения;

- технологию поиска информации в информационнотелекоммуникационной сети "Интернет" (далее - сеть Интернет);

- принципы защиты информации от несанкционированного доступа;

- правовые аспекты использования информационных технологий и программного обеспечения;

- основные понятия автоматизированной обработки информации;

- направления автоматизации бухгалтерской деятельности;

- назначение, принципы организации и эксплуатации бухгалтерских информационных систем;

- основные угрозы и методы обеспечения информационной безопасности.

В результате освоения дисциплины обучающийся должен иметь практический опыт:

- использования информационных ресурсов для поиска и хранения информации;

- обработки текстовой и табличной информации;

- использования деловой графики и мультимедиа;

- создания презентации;

- применения антивирусных средств защиты информации;

- применения специализированного программного обеспечение для сбора, хранения и обработки бухгалтерской информации в соответствии с изучаемыми профессиональными модулями.

Формируемые общие компетенции, включающие в себя способность:

ОК 01. Выбирать способы решения задач профессиональной деятельности применительно к различным контекстам;

ОК 02. Осуществлять поиск, анализ и интерпретацию информации, необходимой для выполнения задач профессиональной деятельности;

ОК 03. Планировать и реализовывать собственное профессиональное и личностное развитие;

ОК 04. Работать в коллективе и команде, эффективно взаимодействовать с коллегами, руководством, клиентами.

ОК 05. Осуществлять устную и письменную коммуникацию на государственном языке с учетом особенностей социального и культурного контекста.

ОК 09. Использовать информационные технологии в профессиональной деятельности;

ОК 10. Пользоваться профессиональной документацией на государственном и иностранном языках;

ОК 11. Использовать знания по финансовой грамотности, планировать предпринимательскую деятельность в профессиональной сфере.

Формируемые профессиональные компетенции, включающие в себя способность:

ПК 1.1. Обрабатывать первичные бухгалтерские документы;

ПК 1.2. Разрабатывать и согласовывать с руководством организации рабочий план счетов бухгалтерского учета организации;

ПК 1.3. Проводить учет денежных средств, оформлять денежные и кассовые документы;

ПК 1.4. Формировать бухгалтерские проводки по учету активов организации на основе рабочего плана счетов бухгалтерского учета;

ПК 2.1. Формировать бухгалтерские проводки по учету источников активов организации на основе рабочего плана счетов бухгалтерского учета;

ПК 2.2. Выполнять поручения руководства в составе комиссии по инвентаризации активов в местах их хранения;

ПК 2.3.Проводить подготовку к инвентаризации и проверку действительного соответствия фактических данных инвентаризации данным учета;

ПК 2.4. Отражать в бухгалтерских проводках зачет и списание недостачи ценностей (регулировать инвентаризационные разницы) по результатам инвентаризации;

ПК 2.5. Проводить процедуры инвентаризации финансовых обязательств организации;

ПК 2.6. Осуществлять сбор информации о деятельности объекта внутреннего контроля по выполнению требований правовой и нормативной базы и внутренних регламентов;

ПК 2.7. Выполнять контрольные процедуры и их документирование, готовить и оформлять завершающие материалы по результатам внутреннего контроля;

ПК 3.1. Формировать бухгалтерские проводки по начислению и перечислению налогов и сборов в бюджеты различных уровней;

ПК 3.2. Оформлять платежные документы для перечисления налогов и сборов в бюджет, контролировать их прохождение по расчетно-кассовым банковским операциям;

ПК 3.3. Формировать бухгалтерские проводки по начислению и перечислению страховых взносов во внебюджетные фонды и налоговые органы;

ПК 3.4. Оформлять платежные документы на перечисление страховых взносов во внебюджетные фонды и налоговые органы, контролировать их прохождение по расчетно-кассовым банковским операциям;

ПК 4.1. Отражать нарастающим итогом на счетах бухгалтерского учета имущественное и финансовое положение организации, определять результаты хозяйственной деятельности за отчетный период;

ПК 4.2. Составлять формы бухгалтерской (финансовой) отчетности в установленные законодательством сроки;

ПК 4.3. Составлять (отчеты) и налоговые декларации по налогам и сборам в бюджет, учитывая отмененный единый социальный налог (ЕСН), отчеты по страховым взносам в государственные внебюджетные фонды, а также формы статистической отчетности в установленные законодательством сроки;

ПК 4.4. Проводить контроль и анализ информации об активах и финансовом положении организации, ее платежеспособности и доходности;

ПК 4.5. Принимать участие в составлении бизнес-плана;

ПК 4.6. Анализировать финансово-хозяйственную деятельность, осуществлять анализ информации, полученной в ходе проведения контрольных процедур, выявление и оценку рисков;

ПК 4.7. Проводить мониторинг устранения менеджментом выявленных нарушений, недостатков и рисков.

Освоение содержания дисциплины ОП.08. Информационные технологии в профессиональной деятельности способствует:

достижению целей воспитания:

- содействие профессионально-личностному развитию обучающегося;

- создание условий для формирования личности гражданина и патриота России с присущими ему ценностями, взглядами, установками, мотивами деятельности и поведения, а также формирования высоконравственной личности и специалиста, востребованного обществом, компетентного, ответственного, свободно владеющего своей профессией, готового к постоянному профессиональному росту, социальной и профессиональной мобильности, стремящегося к саморазвитию и самосовершенствованию.

формированию личностных результатов:

ЛР 1 Осознающий себя гражданином и защитником великой страны;

ЛР 4 Проявляющий и демонстрирующий уважение к людям труда, осознающий ценность собственного труда. Стремящийся к формированию в сетевой среде личностно и профессионального конструктивного «цифрового следа»;

ЛР 9 Соблюдающий и пропагандирующий правила здорового и безопасного образа жизни, спорта; предупреждающий либо преодолевающий зависимости от алкоголя, табака, психоактивных веществ, азартных игр и т.д.;

ЛР 10 Сохраняющий психологическую устойчивость в ситуативно сложных или стремительно меняющихся ситуациях. Заботящийся о защите окружающей среды, собственной и чужой безопасности, в том числе цифровой.

## **1.4. Количество часов на освоение рабочей учебной программы дисциплины:**

Очная форма обучения на базе основного общего образования / среднего общего образования:

объем ОП – 64 часа, в том числе: во взаимодействии с преподавателем – 64 часа; из них практическая подготовка – 48 часов.

# **2. СТРУКТУРА И СОДЕРЖАНИЕ ДИСЦИПЛИНЫ**

# **2.1. Объем дисциплины и виды учебной работы**

Очная форма обучения на базе основного общего образования / среднего общего образования

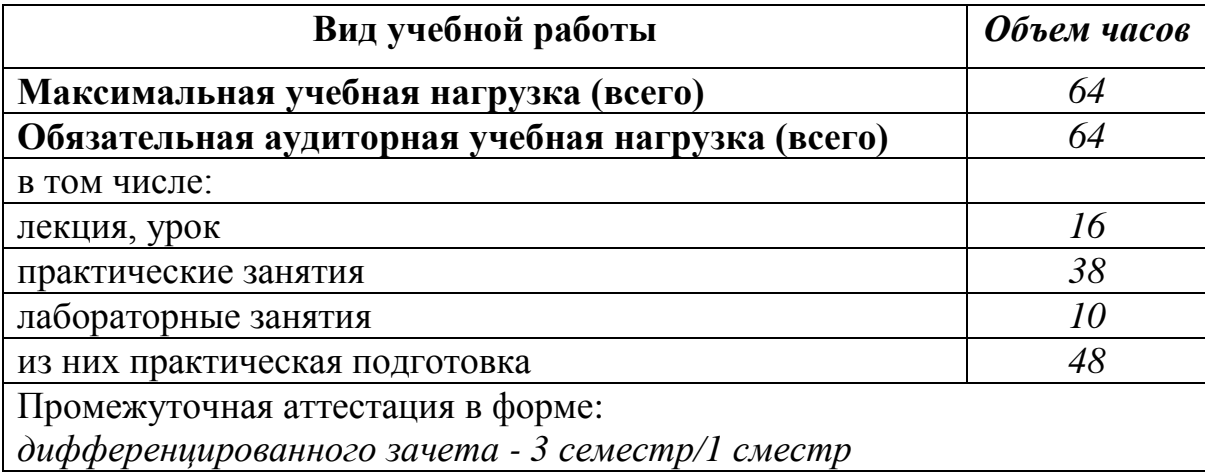

# **2.2. Тематический план и содержание дисциплины Информационные технологии в профессиональной**

#### **деятельности**

Очная форма обучения на базе основного общего образования / среднего общего образования

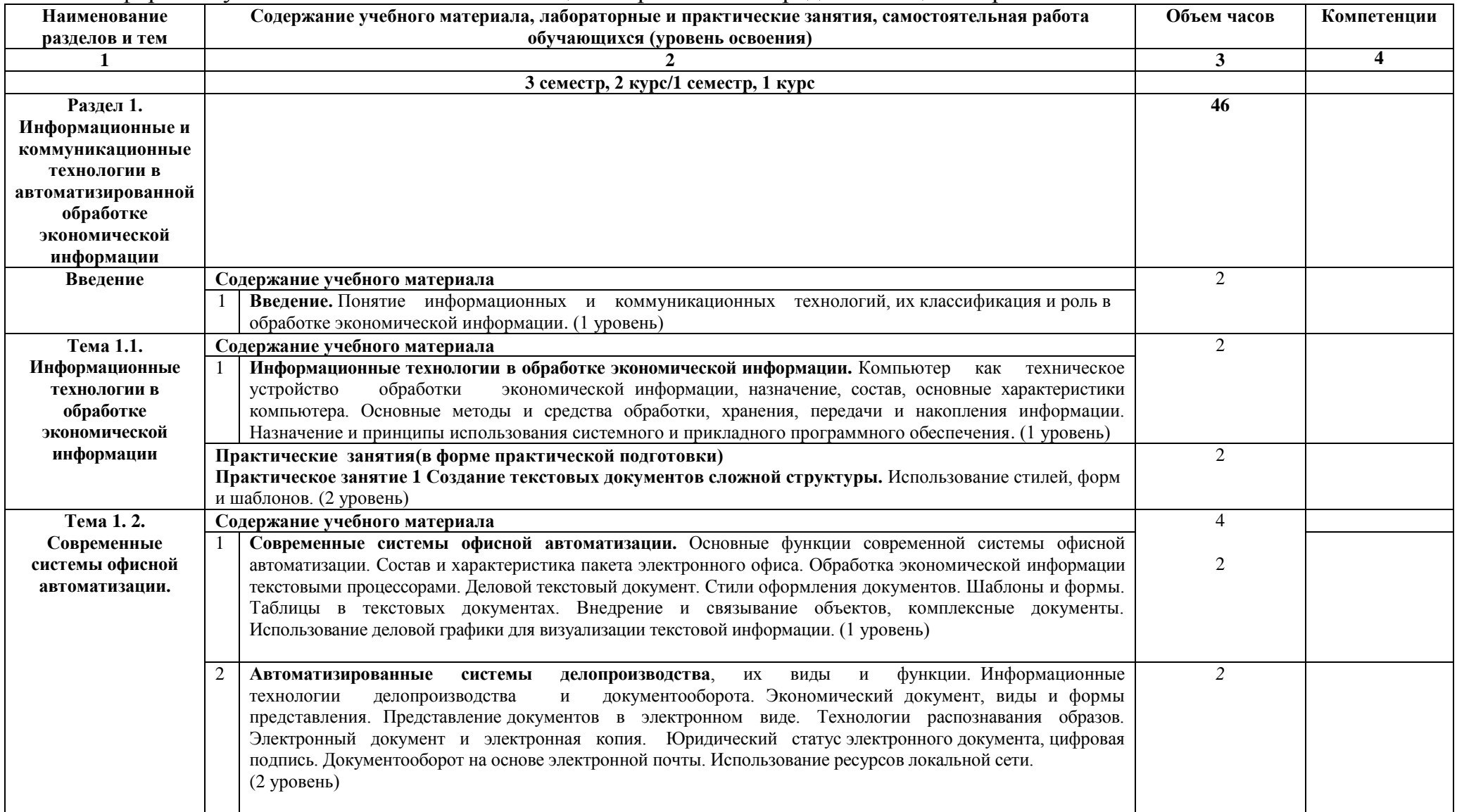

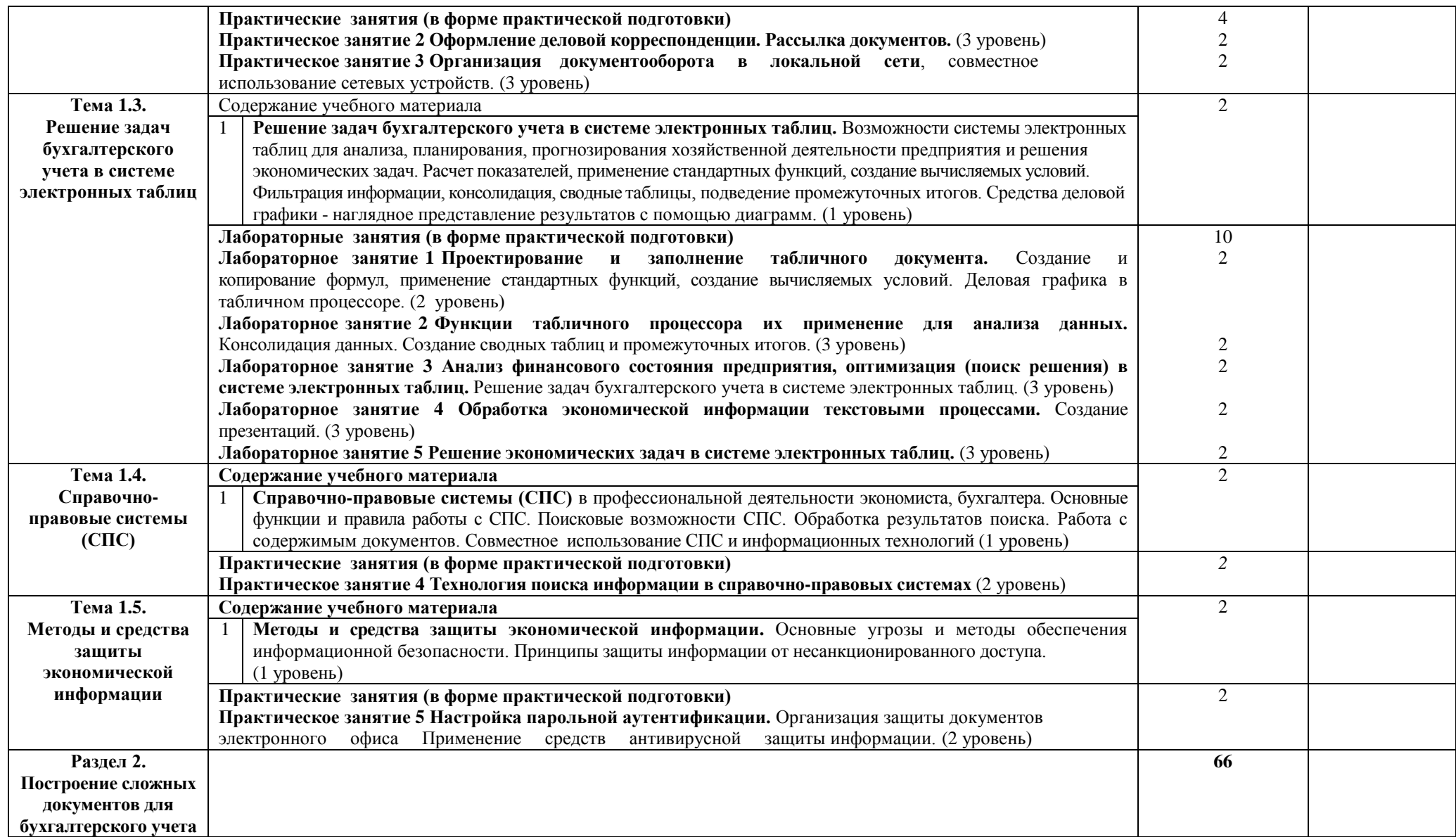

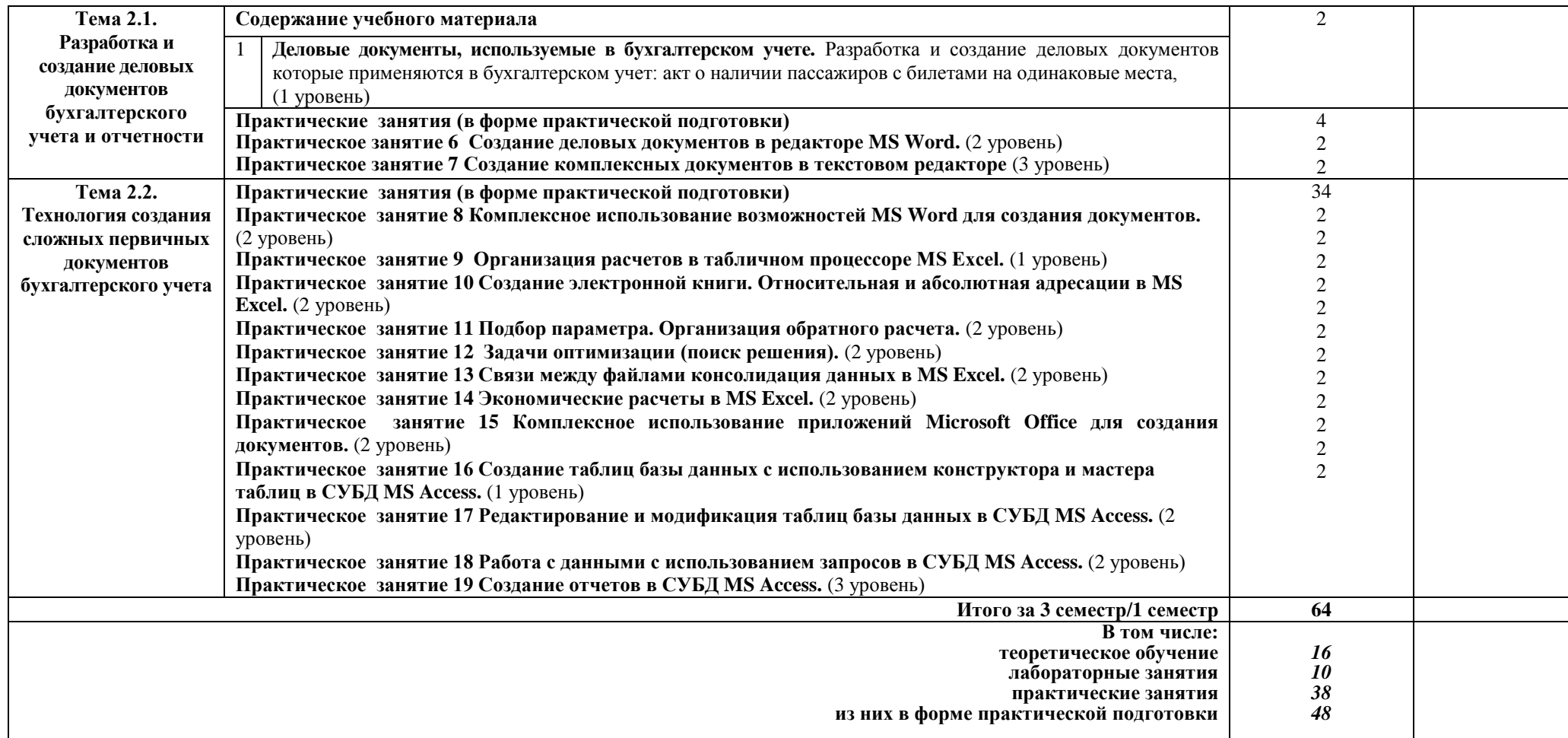

### **Примечание:**

Для характеристики уровня освоения учебного материала используются следующие обозначения:

1 уровень – ознакомительный (узнавание ранее изученных объектов, свойств);

2 уровень – репродуктивный (выполнение деятельности по образцу, инструкции или под руководством);

3 уровень – продуктивный (планирование и самостоятельное выполнение деятельности, решение проблемных задач).

### **3. УСЛОВИЯ РЕАЛИЗАЦИИ РАБОЧЕЙ УЧЕБНОЙ ПРОГРАММЫ ДИСЦИПЛИНЫ**

#### **3.1. Материально-техническое обеспечение**

Рабочая учебная программа дисциплины реализуется в кабинете «Информационные технологии».

Оборудование учебного кабинета:

рабочее место преподавателя с персональным компьютером с лицензионным программным обеспечением;

− комплект печатной продукции с информационным материалом;

− комплект учебно-методической документации;

− наглядные пособия (плакаты, стенды).

Технические средства обучения:

- − компьютеры по количеству обучающихся;
- − мультимедийный проектор;

− экран.

#### **3.2. Информационное обеспечение обучения Перечень учебных изданий, интернет-ресурсов**

1. Основная учебная литература:

1.1. Куприянов, Д. В. Информационное обеспечение профессиональной деятельности [Электронный ресурс]: учебник и практикум для СПО / Д. В. Куприянов. — М. : Издательство Юрайт, 2016. — 255 с. — (Профессиональное образование). — Режим доступа: www.biblio-online.ru.

1.2. Гаврилов, М. В. Информатика и информационные технологии : учебник для СПО / М. В. Гаврилов, В. А. Климов. — 4-е изд., перераб. и доп. — М. : Издательство Юрайт, 2017. — 383 с. — (Профессиональное образование). — ISBN 978-5-534-03051-8. https://biblio-online.ru/search?query.

2. Дополнительная учебная литература:

2.1 Гурина И.А. Информационные технологии в электроснабжении [Электронный ресурс]: учебно-методическое пособие для выполнения лабораторных работ по дисциплине «Информационные технологии в электроснабжении» для студентов специальности 140211 «Электроснабжение»/ Гурина И.А.— Электрон. текстовые данные.— Черкесск: Северо-Кавказская государственная гуманитарно-технологическая академия, 2014.— 34 c.— Режим доступа: http://www.iprbookshop.ru/27198.— ЭБС «IPRbooks».

2.2 И.А. Исакова, М.Н. Исаков Информационные технологии.- М.: Континент, 2012. [Электронный ресурс] - учебное пособие / А.И. Исакова, М.Н. Исаков; Министерство образования и науки Российской Федерации, Томский Государственный Университет Систем Управления и Радиоэлектроники (ТУСУР). - Томск: Эль Контент, 2012. - 174 с. ; Режим доступа: - URL: //biblioclub.ru/index.php?page=book&id=208647

3. Интернет-ресурсы:

3.1 Курсы дистанционного обучения по информационным технологиям. Форма доступа: www.curator.ru.

3.2 Сайт сети творческих учителей: www.it-n.ru.

3.3 Преподавание, наука и жизнь http://kpolyakov.narod.ru/index.htm.

3.4 "МВТУ" - программный комплекс для моделирования и исследования систем и объектов; сайт http://www.reactors.narod.ru/mvtu/mvtu.htm.

3.5 "МВТУ" - программный комплекс для моделирования и исследования систем и объектов; сайт http://energy.power.bmstu.ru/mvtu/ .

## **4. КОНТРОЛЬ И ОЦЕНКА РЕЗУЛЬТАТОВ ОСВОЕНИЯ ДИСЦИПЛИНЫ**

**Контроль и оценка** результатов освоения дисциплины осуществляется преподавателем в процессе проведения текущего контроля успеваемости и промежуточной аттестации.

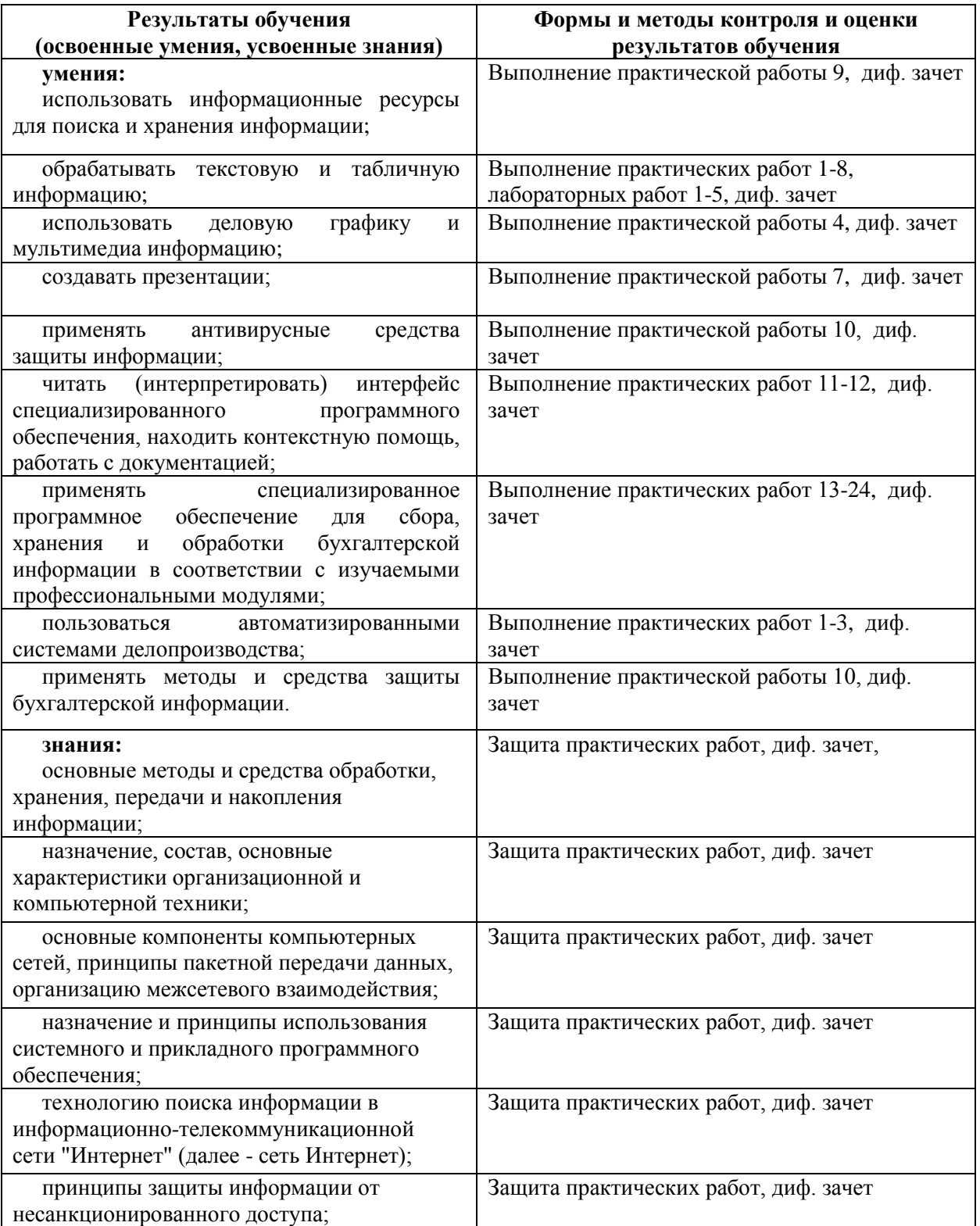

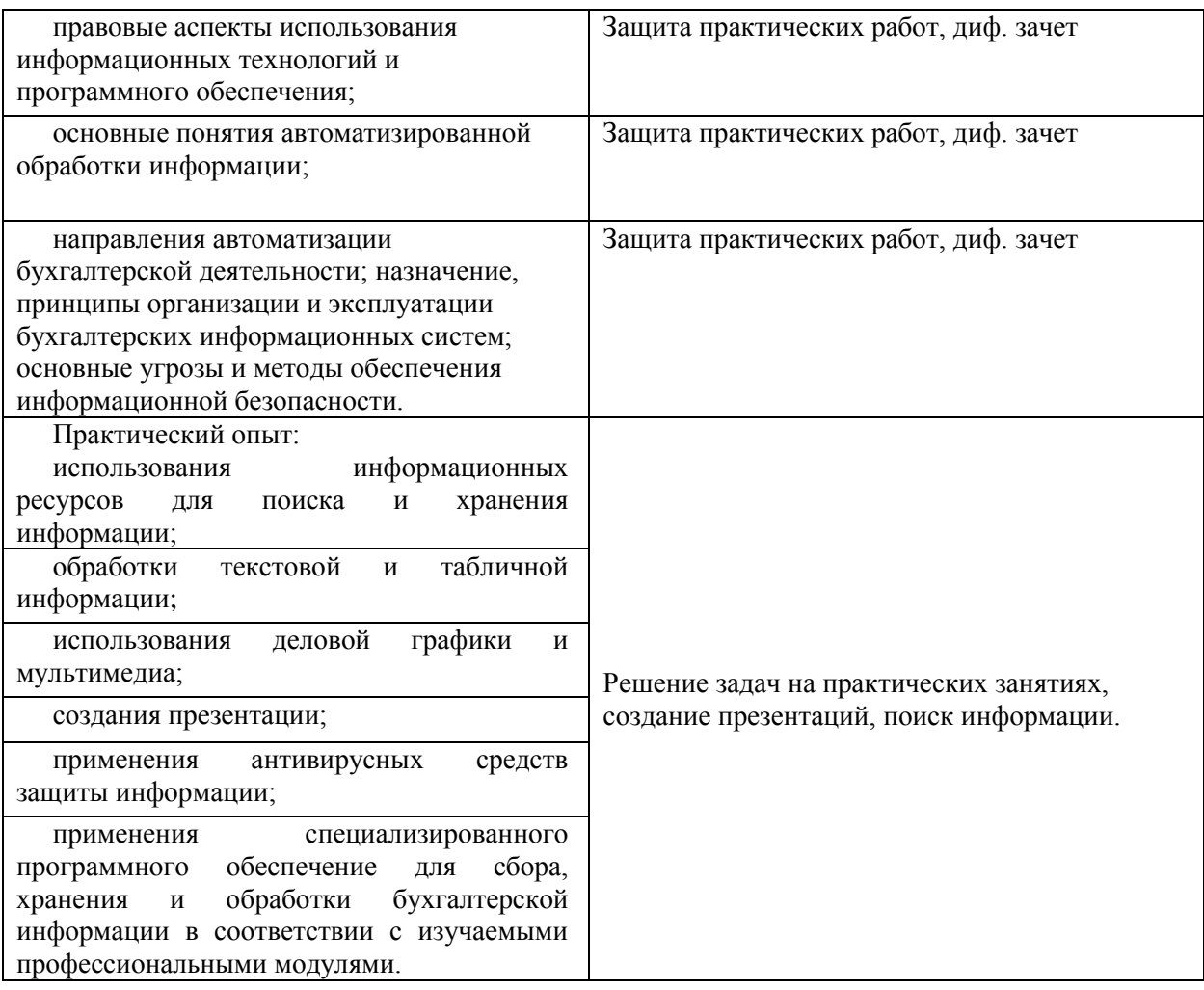

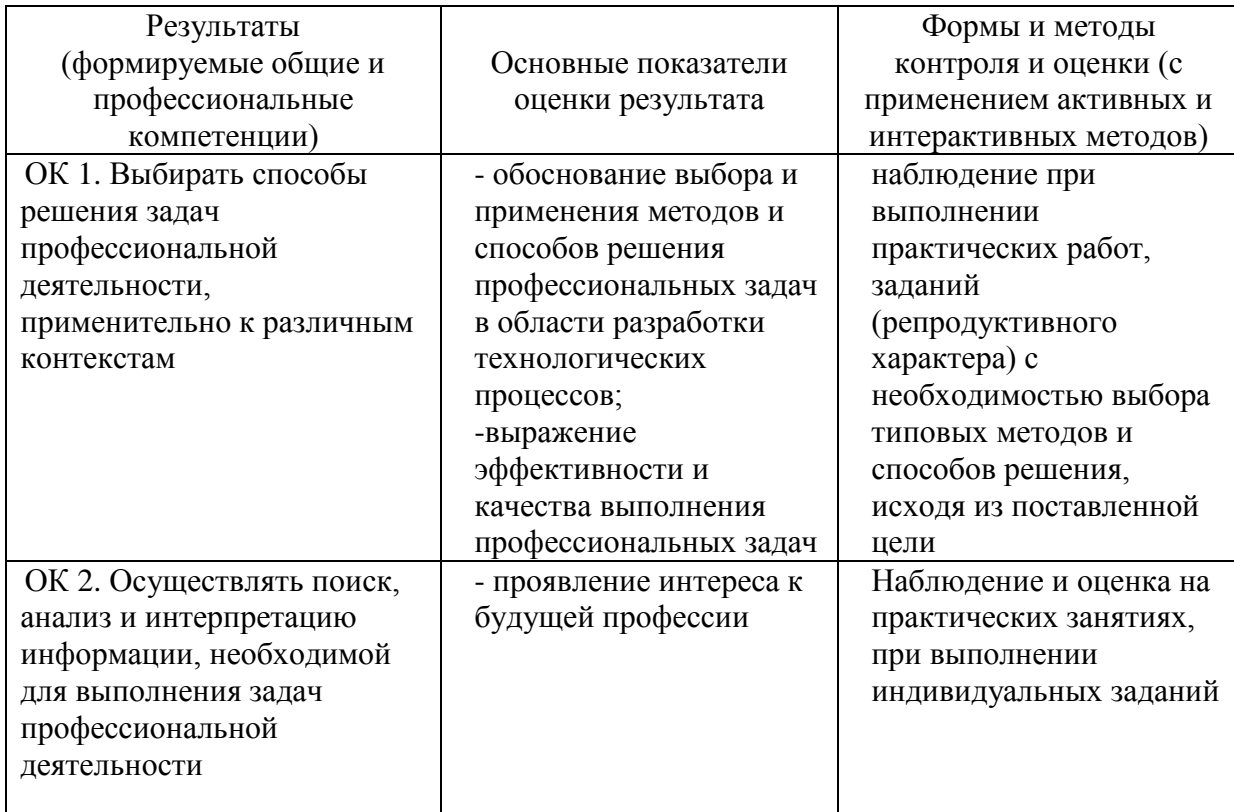

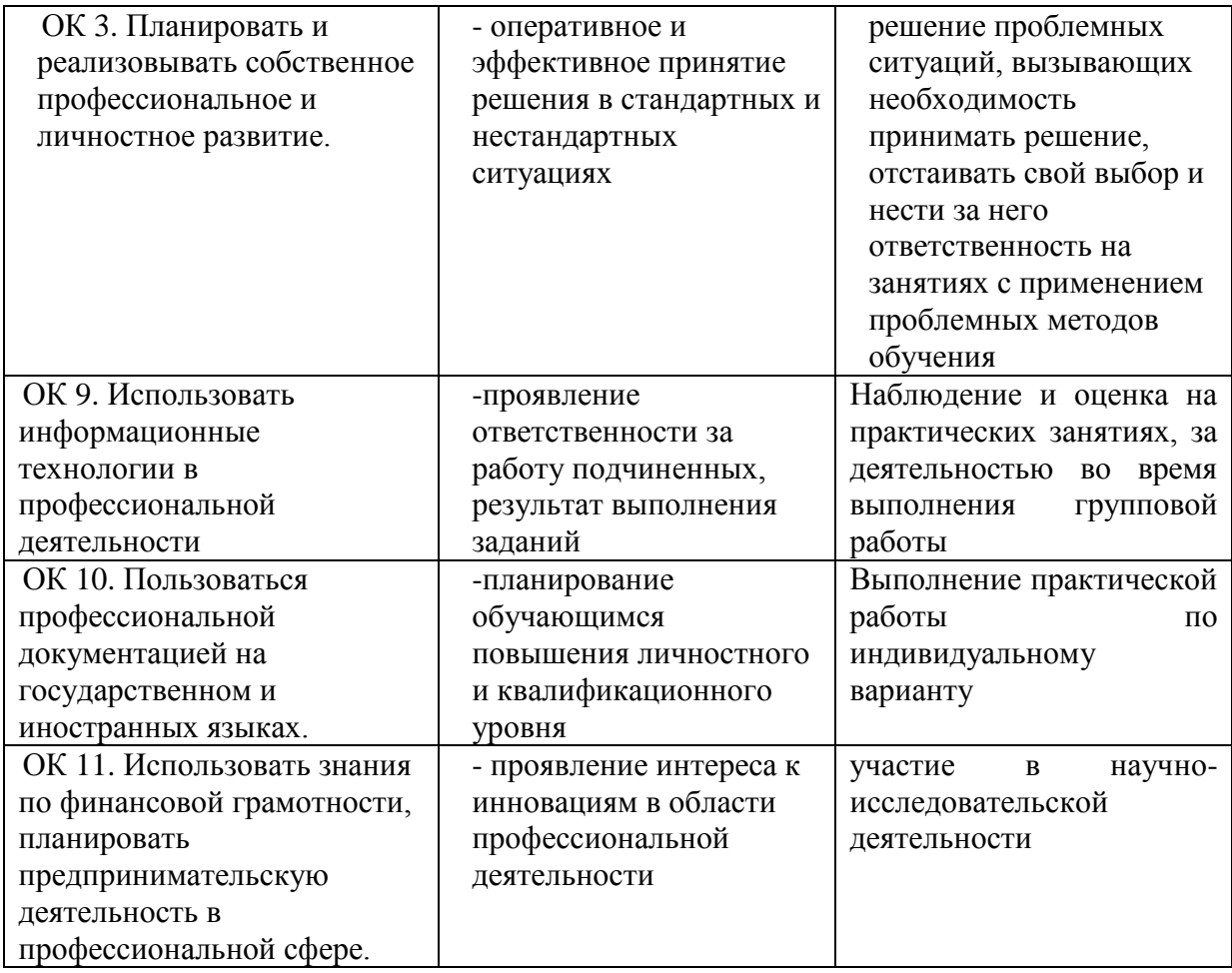

### **5. ЛИСТ ИЗМЕНЕНИЙ И ДОПОЛНЕНИЙ, ВНЕСЕННЫХ В РАБОЧУЮ УЧЕБНУЮ ПРОГРАММУ ДИСЦИПЛИНЫ**

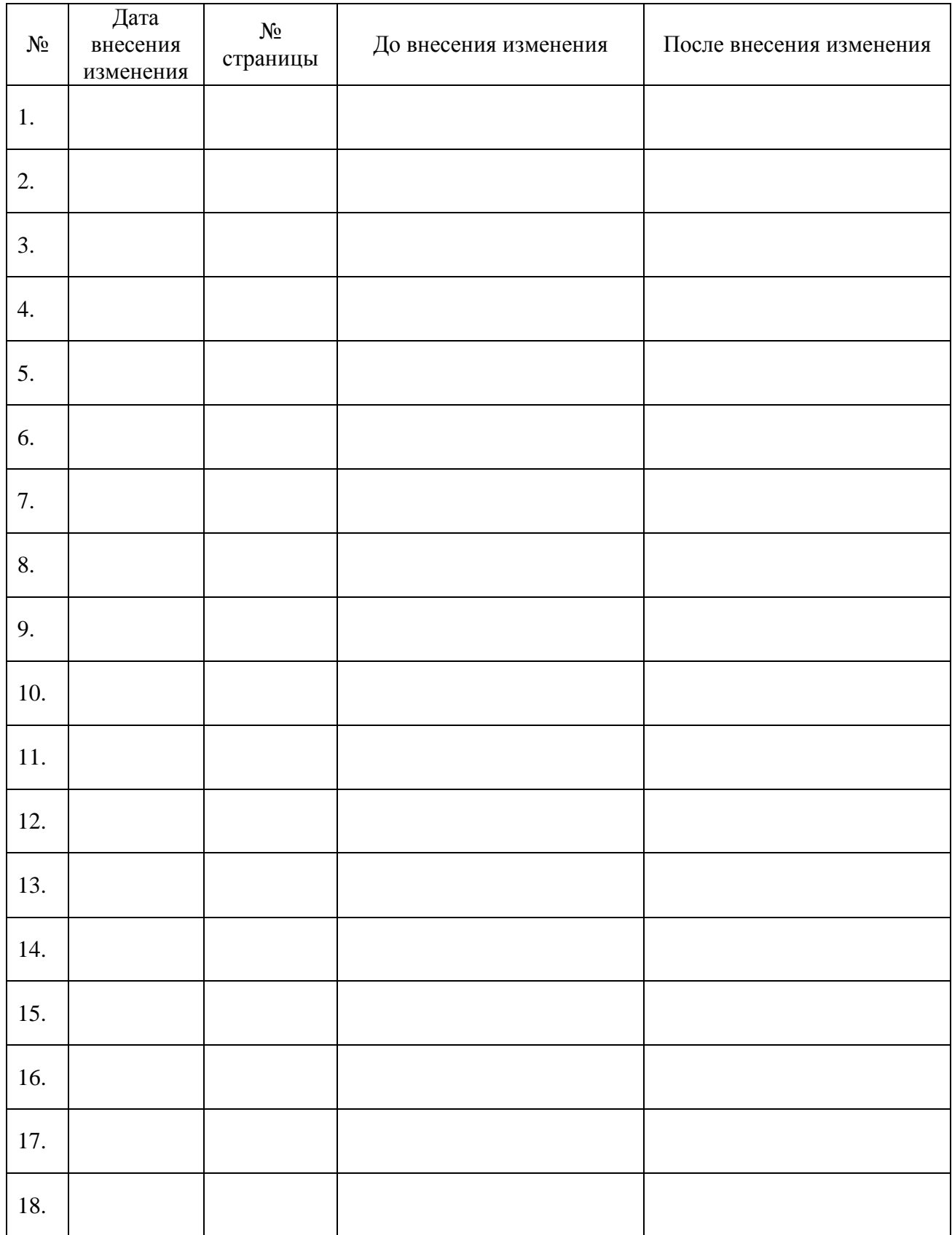